# Elektroniske skattekort

# **Elektroniske skattekort udsendes fra og med 2011 i 3 formater**

Fra og med skatteår 2011 udsendes elektroniske skattekort til arbejdsgivere (der har anmodet om at modtage dem) i tre forskellige formater, som stort set alle sammen indeholder de samme informationer.

De tre formater er:

- 1. ESI format beregnet til indlæsning i Akissasiat
- 2. CSV format til indlæsning generelt.
- 3. HTM format til visning i en browser.

### **1: ESI filformatet**

ESI formatet er dokumenteret i KMD Perspektivs vejledningen "Ekstern systemintegration" Det kommer for vidt at beskrive alle detaljer formatet i dette dokument, men formatet indeholder oplysninger om

- CPR nummer
- Afdeling i virksomheden fra anmodningsfilen felt 11
- Arbeidsgivers identifikation af medarbeider. Tekst fra felt 5 i anmodningsfilen
- Skattekorttype
- Skatteår
- Skatteprocent
- Fradrag per måned

Hvor man især skal lægge mærke til at formatet ikke indeholder skattekommunen. Denne overføres til de offentlige Akissasiat systemer via udtræk af mandtal.

Vi forventer ikke at andre end Akissasiat brugere vil benytte dette format og KMD leverer en indlæser af formatet som en del af lønsystemet. Hvis du mod forventning alligevel ønsker at implementere import af dette format bedes du henvende dig.

## **2: CSV filformatet**

Formatet er CSV som kan læses og skrives af Excel. Det er kommasepareret og med " (gåseøjene) om alle datafelter. Første linje indeholder feltnavne. Formatet indeholder følgende felter.

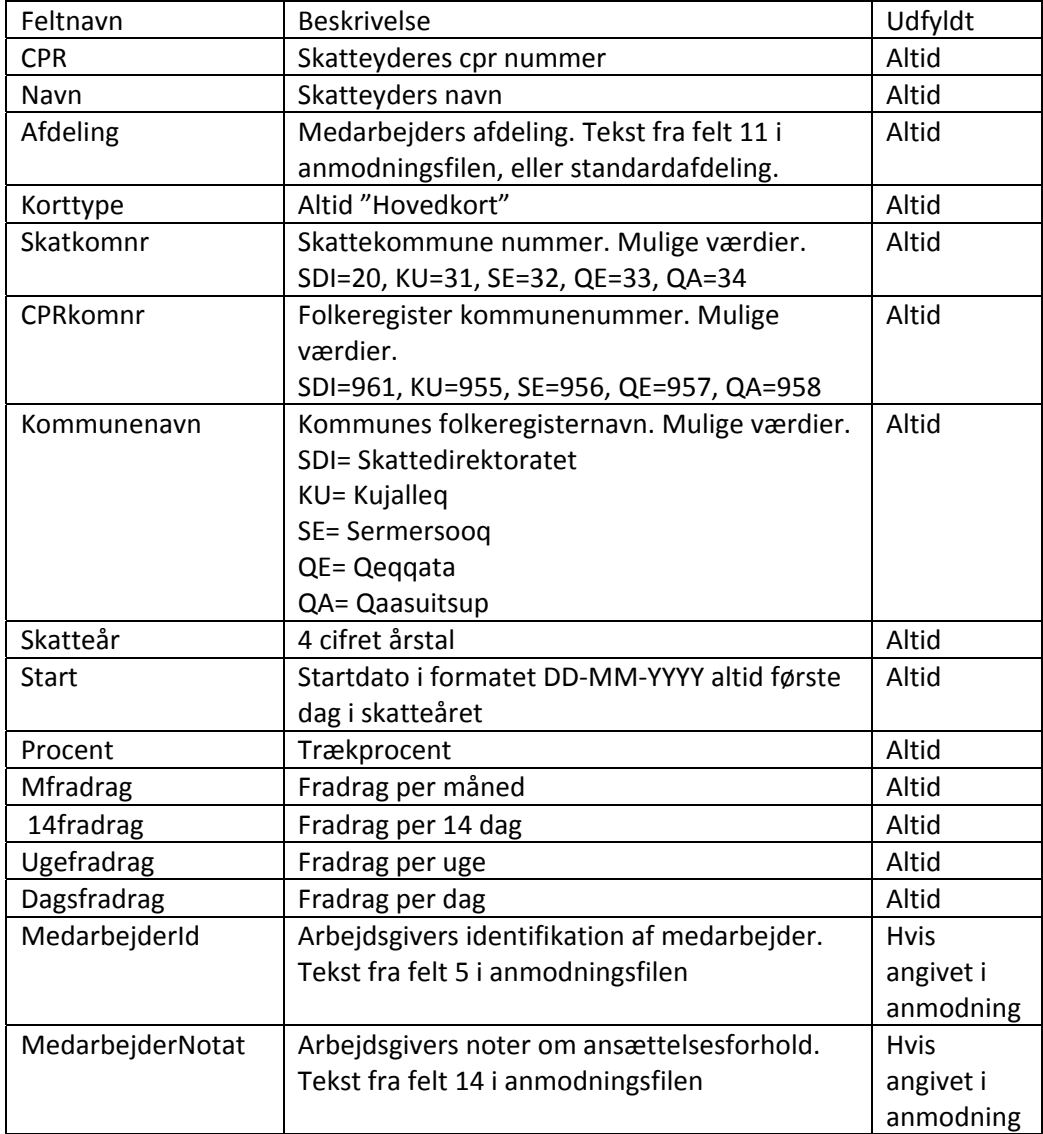

#### Eksempel på CSV format

"CPR","Navn","Afdeling",,"Korttype","Skatkomnr",,"CPRkomnr","Kommunenavn","Skatte†r","Start","Procent","Mfradrag","14fradrag","Ugefradrag","Dagsfradrag","MedarbejderId","MedarbejderNotat" "2203592421","Anders And","Afd1","H","33","957","Qeqqata","2011","01-01-2011","40","2000","980","480","200","Nummer2","Nyansat per 15/12 2011" "1004882778","Andersigne And","Afd1","H","32","956","Sermersooq","2011","01-01-2011","41","4000","1800","900","380","Nummer 3","Udstationeret"

#### **3: HTM filformatet**

Formatet er html dvs. som en normal hjemmeside. Filen kan åbnes og vises i en almindelig web browser. Html filformatet er formateret som en tabel hvor hver række indeholder et skattekort. Html formatet indeholder nøjagtig samme oplysninger som CSV filformatet. Men er delt op således der er en tabel per afdeling

#### Eksempel på HTM format

#### Afdeling X

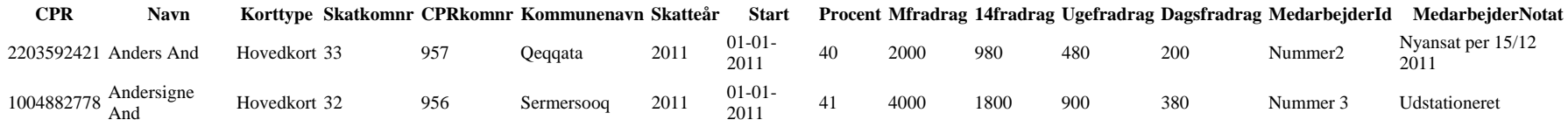

#### Afdeling Y

……………….